# djbdns

#### Reto Schuettel <reto@schuettel.ch> LUGS Treff – 11.11.2004

## Agenda

- •Was und von wem ist djbdns
- •Bestandteile
- •Beispiel Setup
- •Datenfile<br>Nette Fer
- •Nette Features
- •Weitere Infos

### Was ist djbdns?

- •DNS Cache / DNS Server
- •Verschiedene Client Tools<br>
	- –ideal für Shell Scripts etc.
- •Client Library (resolver)
- •Schnell / klein / robust / sicher

### ... und von wem?

- Dan J.(?) Bernstein
	- $-$  qmail
	- $-$  ucpi-tcp
	- daemontools
- Crypto- / Mathematik-Experte
- Teilweise umstrittene Persönlichkeit;)

### Und wer verwendet es?

- •Provider<br>Jucos
	- –Lycos<br>Hoste
	- –Hosteurope<br>Strato
	- –Strato
- •Einige wenige TLD Server<br>Ein naar edu Server
	- –Ein paar .edu Server<br>EIN ch Server : \
	- –EIN .ch Server ;)<br>Pe Studio: 80/
- •DJBs Studie: 8% aller DNS Server (2002)

# Bestandteile (1)

- •tinydns<br>70por
	- –Zonen publizieren (udp)
- •axfrdns<br>Schwe
	- –Schwester von tinydns (tcp)
- •dnscache<br>dnscache
	- –Cache für Client Anfragen

# Bestandteile (2)

- •walldns<br>Conor
	- –Generiert generische PTR/A RR's
- •rbldns<br>Leubl
	- –Publizieren von RBL's
- •dnsq/dnsqr & dnsip/dnsname/etc.<br>
dns clients (à la dig/bost/pslookup) –dns clients (à la dig/host/nslookup)

## Unterschiede djbdns : bind

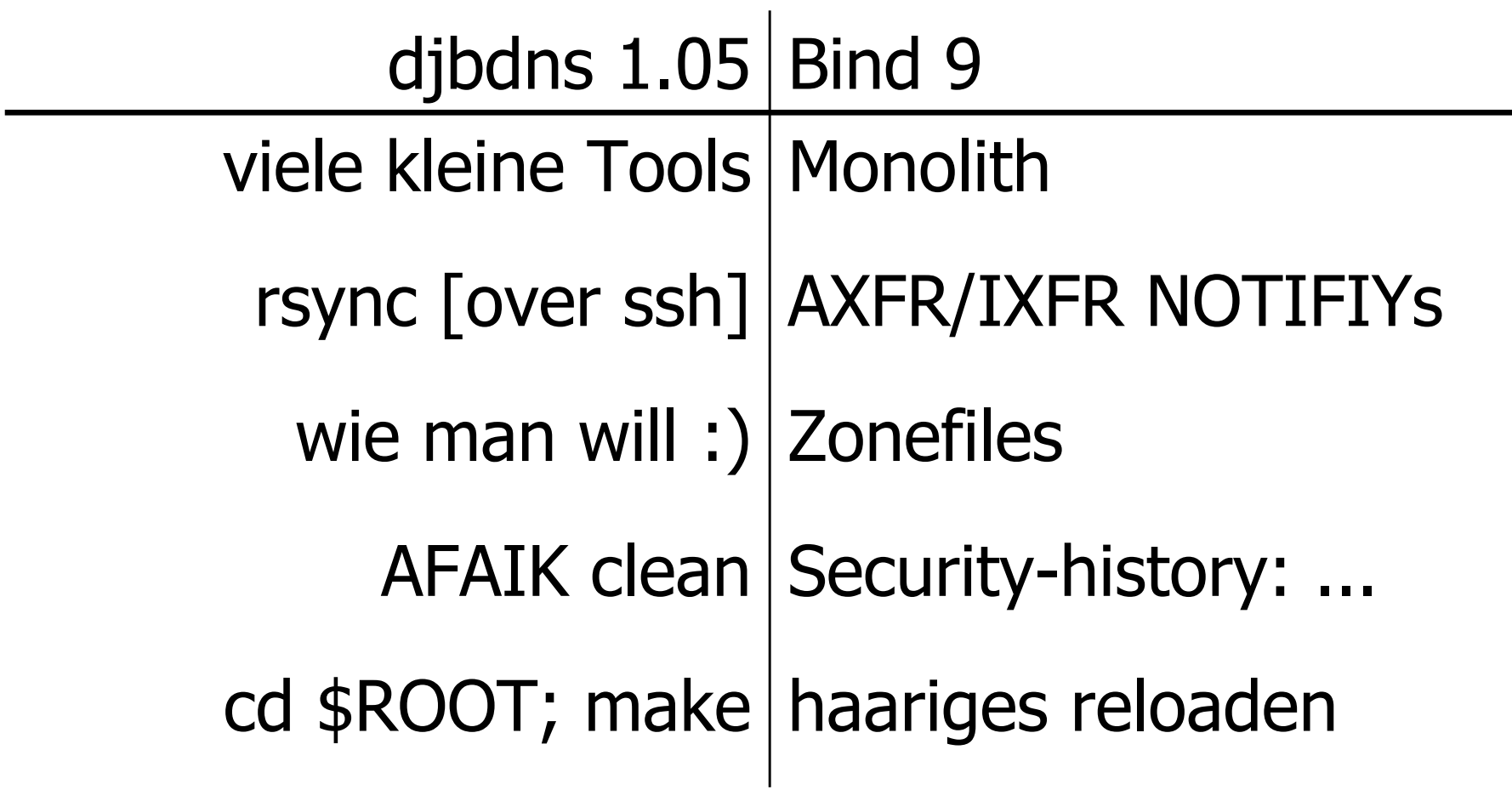

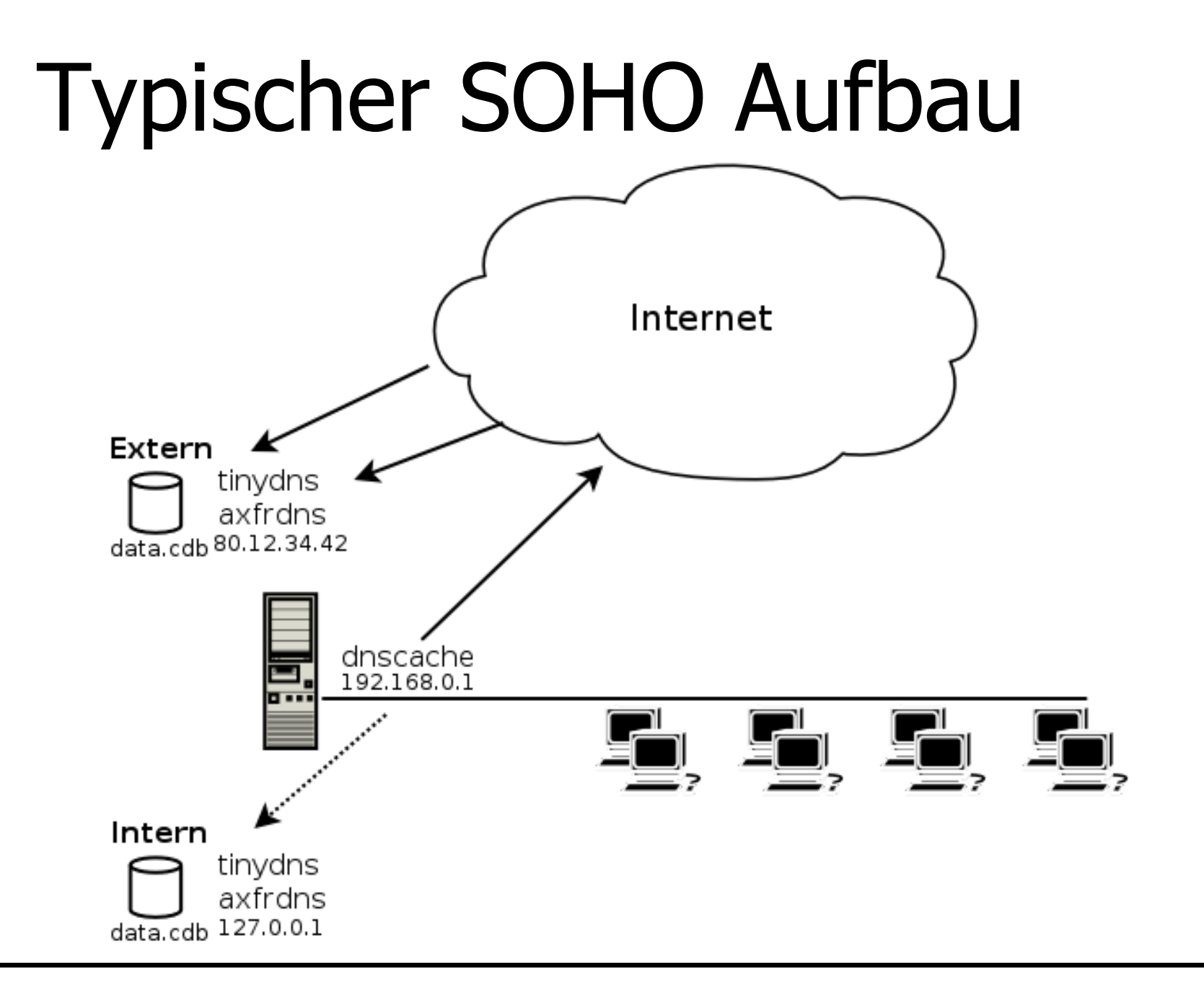

# Installation (1)

- Requirements
	- daemontools (alternativ init scripts)
	- $-$  ucpi-tcp
	- djbdns
- User einrichten
	- pro daemon ein User (tinydns, axfrdns, ...)
	- fürs logging noch dnslog

# Installation (2)

#### •**Konfiguration dnscache**<br>ascache-conf dnscache dn

dnscache-conf dnscache dnslog /etc/dnscache 192.168.0.1

 touch /etc/dnscache/root/ip/192.168.0 /etc/dnscache/root/ip/127

echo 127.0.0.1 >

 /etc/dnscache/root/servers/example.comecho 127.0.0.1 > /etc/dnscache/root/servers/0.168.192.in-addr.arpa

# Installation (3)

#### •**Konfiguration tinydns-int**<br>invdns-conf\_tinydns\_dnslo

tinydns-conf tinydns dnslog /etc/tinydnsint/ 127.0.0.1

#### •**Konfiguration tinydns-ext**<br>invdns-conf\_tinydns\_dnsloc

tinydns-conf tinydns dnslog /etc/tinydnsext/ 80.12.34.42

# Installation (4)

#### •**Konfiguration axfrdns-int**<br>Endns-conf axfrdns dnslor

axfrdns-conf axfrdns dnslog /etc/axfrdnsint/ /etc/tinydns-int/ 127.0.0.1

#### •**Konfiguration axfrdns-ext**<br>Kans-conf axfrdns dnslog

axfrdns-conf axfrdns dnslog /etc/axfrdnsext/ /etc/tinydns-ext/ 80.12.34.42

### Aufbau

|-- env  $| -- \, IP$ | `-- ROOT |-- log | |-- main -> /var/log/djbdns/tinydns-ext  $| --$  run |-- root | |-- Makefile | |-- data | |-- data.cdb | `-- zones `-- schuettel.ch |-- run

# Datenfile (SOA/NS/A)

.example.com:1.2.3.4:x:ttl:timestamp:lo

- –example.com IN NS x.ns.example.com
- –x.ns.example.com IN A 1.2.3.4
- –example.com IN SOA ...
- • Wenn x ein Punkt drin hat gibt's keinen magischen foo.ns. FQDN.

# Datenfile (NS/A)

&example.com:1.2.3.4:x:ttl:timestamp:lo

- –example.com IN NS x.ns.example.com
- –x.ns.example.com IN A 1.2.3.4
- •**Delegation**

## Datenfile (A/PTR)

=foo.bar.com:1.2.3.4:ttl:timestamp:lo

- –*foo.bar.com* IN A 1.2.3.4<br>- د د ۱
- –4.3.2.1.in-addr.arpa IN PTR foo.bar.com

# Datenfile (A)

+ fgdn: ip: ttl: timestamp: lo  $-$  foo.bar.com IN A 1.2.3.4

• Alias

# Datenfile (MX/A)

@example.com:1.2.3.4:x:dist:ttl:timestamp:lo

- –- *example.com* IN MX x.mx.example.com
- –x.mx.example.com IN A 1.2.3.4
- • Wenn x ein Punkt drin hat gibt's keinen magischen foo.mx. FQDN.

### **Makefile**

data.cdb: data tinydns-data # rsync auf anderen Server data: zones/\* rsync/\*/zones  $cat$   $\zeta^{\wedge}$  >  $\zeta$ @

### **Testlauf**

# cd /etc/tinydns-int/

# ./run # testlauf

\$ dig example.com @127.0.0.1 example.com 86400 IN A 80.12.34.42 schuettel.ch 259200 IN NS a.ns.example.com

### Inbetriebnahme

### for I in /etc/tinydns\* /etc/axfrdns\* /etc/dnscache; do  $\ln$  -s \$I /service done

Oder einfach /etc/init.d/djbdns start  $\#$ ;)

### Sonstige nette Features

- •Gültigkeit bis/ab Zeitpunkt X<br>fee har:1.2.3.4:0:4000000 +foo.bar:1.2.3.4:0:4000000038af1379+foo.bar:1.2.3.7::4000000038af1379
- •Automatische Generierung von RR's
- •Logfiles (ausführlich, aber kryptisch :))

### Weitere Infos

- •http://tinydns.org/<br>http://er.w.te/dib
- •http://cr.yp.to/djbdns.html
- •http://www.fefe.de/djbdns/